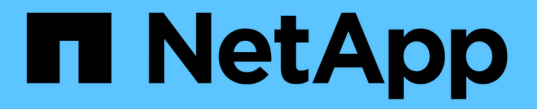

### ユーザおよびグループとクォータ ONTAP 9

NetApp April 24, 2024

This PDF was generated from https://docs.netapp.com/ja-jp/ontap/volumes/quotas-work-users-groupsconcept.html on April 24, 2024. Always check docs.netapp.com for the latest.

# 目次

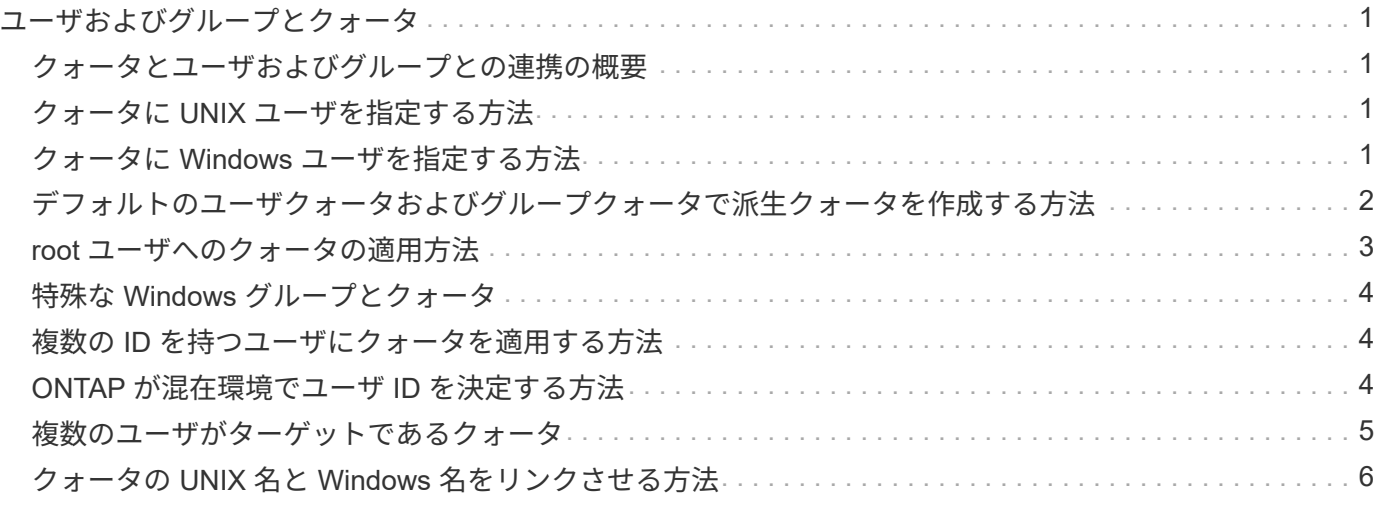

# <span id="page-2-0"></span>ユーザおよびグループとクォータ

#### <span id="page-2-1"></span>クォータとユーザおよびグループとの連携の概要

ユーザまたはグループをクォータのターゲットとして指定すると、そのクォータの制限 がそのユーザまたはグループに適用されます。ただし、一部の特殊なグループとユーザ については処理が異なります。ユーザの ID を指定する方法は環境によって異なります。

#### <span id="page-2-2"></span>クォータに **UNIX** ユーザを指定する方法

クォータに UNIX ユーザを指定するには、ユーザ名、 UID 、またはユーザによって所有 されているファイルまたはディレクトリの 3 つの形式のいずれかを使用します。

クォータに UNIX ユーザを指定するには、次のいずれかの形式を使用します。

• jsmith などのユーザ名

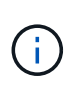

 $\bigcap$ 

UNIX ユーザ名にバックスラッシュ(\)または @ 記号が含まれている場合、その名前を 使用してクォータを指定することはできません。ONTAP では、これらの文字を含む名前は Windows 名として処理されます。

- UID ( 20 など)。
- ユーザが所有するファイルまたはディレクトリのパス。ファイルの UID がユーザと一致するように設定さ れます。

ファイル名またはディレクトリ名を指定する場合は、システム上で対象のユーザアカウン トを使用するかぎり削除されることのないファイルまたはディレクトリを選択する必要が あります。

UID のファイルまたはディレクトリ名原因 ONTAP を指定しても、そのファイルまたはデ ィレクトリにクォータを適用されるわけではありません。

#### <span id="page-2-3"></span>クォータに **Windows** ユーザを指定する方法

クォータに Windows ユーザを指定するには、 Windows 2000 より前の形式の Windows ユーザ名、 SID 、ユーザの SID によって所有されているファイルまたはディレクトリの 3 つの形式のいずれかを使用します。

クォータに Windows ユーザを指定するには、次のいずれかの形式を使用します。

- Windows 2000 より前の形式の Windows 名。
- S-1-5-32-544 など、 Windows によってテキスト形式で表示される Security ID ( SID ;セキュリティ ID )。
- ユーザの SID によって所有されている ACL を持つファイルまたはディレクトリの名前。

ファイル名またはディレクトリ名を指定する場合は、システム上で対象のユーザアカウン トを使用するかぎり削除されることのないファイルまたはディレクトリを選択する必要が あります。

ONTAP が ACL から SID を取得するには、その ACL が有効である必要があります。

ファイルまたはディレクトリが UNIX 形式の qtree に存在する場合、またはストレージシス テムでユーザ認証に UNIX モードが使用されている場合、 ONTAP は、 SID ではなく UID \* がファイルまたはディレクトリの UID に一致するユーザにユーザクォータを適用します。

ファイルまたはディレクトリ原因 ONTAP の名前でクォータのユーザを指定しても、その ファイルまたはディレクトリにクォータを適用されるわけではありません。

### <span id="page-3-0"></span>デフォルトのユーザクォータおよびグループクォータで派生ク ォータを作成する方法

デフォルトのユーザクォータまたはグループクォータを作成すると、同じレベルでファ イルを所有するユーザまたはグループごとに、対応する派生ユーザクォータまたは派生 グループクォータが自動的に作成されます。

派生ユーザクォータと派生グループクォータは、次のように作成されます。

- FlexVol 上のデフォルトユーザクォータによって、ボリューム上のファイルを所有するすべてのユーザに 派生ユーザクォータが作成されます。
- qtree 上のデフォルトユーザクォータによって、 qtree 内のファイルを所有するすべてのユーザに派生ユ ーザクォータが作成されます。
- FlexVol 上のデフォルトグループクォータによって、ボリューム上の任意の場所のファイルを所有するす べてのグループに派生グループクォータが作成されます。
- qtree 上のデフォルトグループクォータによって、 qtree 内のファイルを所有するすべてのグループに派 生グループクォータが作成されます。

デフォルトのユーザクォータまたはグループクォータのレベルでファイルを所有していないユーザまたはグル ープには、派生クォータは作成されません。たとえば、 qtree proj1 にデフォルトユーザクォータが作成さ れ、ユーザ jsmith が異なる qtree 上のファイルを所有している場合、 jsmith には派生ユーザクォータが作成 されません。

派生クォータの設定は、制限やユーザマッピングなど、デフォルトクォータと同じです。たとえば、デフォル トユーザクォータのディスク制限が 50MB でユーザマッピングが有効の場合、作成される派生クォータもデ ィスク制限が 50MB でユーザマッピングが有効になります。

ただし、 3 つの特殊なユーザとグループの場合、派生クォータに制限はありません。次のユーザとグループ がデフォルトのユーザクォータまたはグループクォータのレベルでファイルを所有している場合、派生クォー タはデフォルトのユーザクォータまたはグループクォータと同じユーザマッピング設定で作成されますが、単 なる追跡クォータになります(制限なし)。

• UNIX root ユーザ( UID 0 )

 $(i)$ 

• UNIX ルートグループ( GID 0 )

• Windows BUILTIN\Administrators グループ

Windows グループのクォータはユーザクォータとして追跡されるため、このグループの派生クォータは、 デフォルトグループクォータではなくデフォルトユーザクォータから派生するユーザクォータになりま す。

派生ユーザクォータの例

root 、 jsmith 、および bob -own の 3 人のファイルが格納されているボリュームにデフォルトユーザクォータ を作成すると、 ONTAP によって自動的に 3 つの派生ユーザクォータが作成されます。このため、このボリュ ームのクォータを再初期化すると、次の 4 つの新しいクォータがクォータレポートに表示されます。

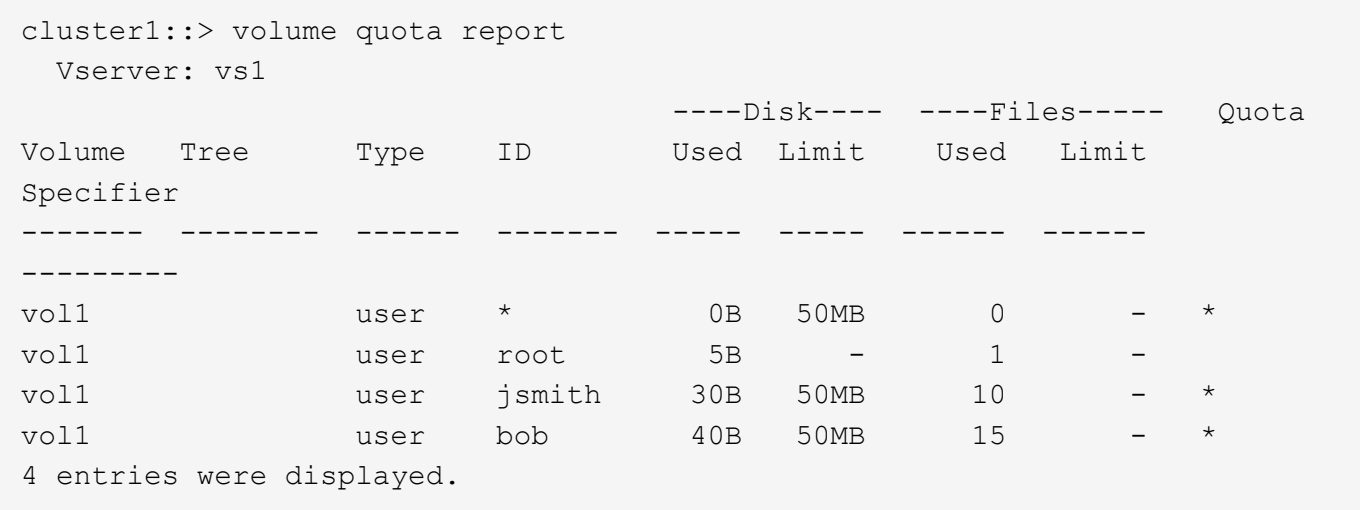

最初の新しい行は作成したデフォルトユーザクォータで、 ID がアスタリスク( \* )であることから判別でき ます。ほかの新しい行は派生ユーザクォータです。jsmith と bob の派生クォータのディスク制限は、デフォ ルトクォータと同じく 50MB です。root ユーザの派生クォータは、制限のない追跡クォータです。

#### <span id="page-4-0"></span>**root** ユーザへのクォータの適用方法

UNIX クライアント上の root ユーザ( UID=0 )はツリークォータの影響を受けますが、 ユーザクォータまたはグループクォータの影響は受けません。これにより、 root ユーザ は、通常ならクォータによって妨げられるような操作を他のユーザに代わって実行でき ます。

rootがファイルまたはディレクトリの所有権の変更、またはその他の操作(UNIXなど)を実行する場合 chown コマンド)権限の少ないユーザに代わって、ONTAP は新しい所有者に基づいてクォータをチェックし ますが、新しい所有者のハードクォータ制限を超えてもエラーを報告したり処理を停止したりすることはあり ません。これは、消失データのリカバリなど、管理作業のために一時的にクォータを超過する場合に役立ちま す。

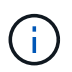

ただし、所有権の変更後、クォータの超過中にユーザがディスクスペースの割り当てサイズを 増やそうとすると、クライアントシステムによりディスクスペースエラーが報告されます。

# <span id="page-5-0"></span>特殊な **Windows** グループとクォータ

Everyone グループおよび BUILTIN\Administrators グループと、その他の Windows グル ープでは、クォータの適用方法が異なります。

次のリストは、クォータターゲットが特別な Windows GID である場合の処理を示しています。

- クォータターゲットが Everyone グループである場合、 ACL で所有者が Everyone になっているファイル には Everyone の SID で処理されます。
- クォータターゲットが BUILTIN\Administrators である場合、そのエントリは追跡だけを目的としたユーザ クォータであるとみなされます。

BUILTIN\Administrators には制限を適用できません。

BUILTIN\Administrators のメンバーがファイルを作成した場合、そのファイルは BUILTIN\Administrators によって所有され、そのユーザの個人 SID ではなく、 BUILTIN\Administrators の SID にカウントされま す。

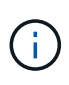

G)

ONTAP では、 Windows GID に基づいたグループクォータはサポートされません。Windows GID をクォータターゲットとして指定した場合、そのクォータはユーザクォータとみなされま す。

# <span id="page-5-1"></span>複数の **ID** を持つユーザにクォータを適用する方法

ユーザは複数の ID で表すことができます。ID のリストをクォータターゲットとして指 定して、このようなユーザに対して単一のユーザクォータを設定できます。これらの ID のいずれかによって所有されるファイルには、ユーザクォータの制限が適用されます。

ユーザが UNIX の UID 20 と、 Windows ID の corp\john\_smith および engineering\jsmith を持っているとしま す。このユーザに対して、 UID および Windows ID のリストをクォータターゲットとするクォータを指定で きます。このユーザがストレージシステムに書き込むと、その書き込み元が UID 20 、 corp\john\_smith 、あ るいは enginieering\jsmith のいずれの場合でも、指定されたクォータが適用されます。

複数のIDが同じユーザに属している場合でも、別 々 のクォータルールは別 々 のターゲットと みなされます。たとえば、 UID 20 と corp\john\_smith が同一のユーザを表す場合でも、 UID 20 のディスクスペースを 1GB に制限するクォータを指定し、 corp\john\_smith のディスクスペ ースを 2GB に制限する別のクォータを指定できます。ONTAP は UID 20 と corp\john\_smith に 対して個別にクォータを適用します。

この場合、同じユーザが使用する他の ID に制限が適用される場合でも、 engineering\jsmith に は制限が適用されません。

# <span id="page-5-2"></span>**ONTAP** が混在環境でユーザ **ID** を決定する方法

ユーザが Windows クライアントと UNIX クライアントの両方から ONTAP ストレージに アクセスする場合は、ファイルの所有権を決定するために、 Windows セキュリティと UNIX セキュリティの両方のセキュリティ形式が使用されます。ONTAP では、ユーザク

ォータの適用時に UNIX ID と Windows ID のどちらを使用するかを、複数の条件から 決定します。

ファイルを含む qtree または FlexVol ボリュームのセキュリティ形式が NTFS のみまたは UNIX のみである場 合、そのセキュリティ形式によって、ユーザクォータの適用時に使用される ID の種類が決定されま す。mixed セキュリティ形式の qtree の場合、使用される ID の種類は、ファイルに ACL が設定されているか どうかによって決まります。

次の表に、使用される ID の種類を示します。

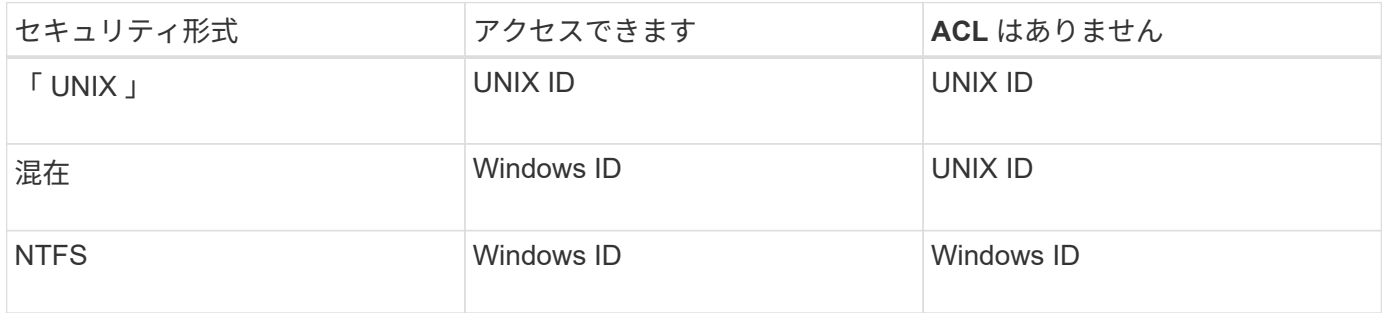

#### <span id="page-6-0"></span>複数のユーザがターゲットであるクォータ

複数のユーザを同じクォータターゲットに指定した場合、そのクォータで定義されてい るクォータ制限は各ユーザに個別に適用されるのではなく、クォータターゲットにリス トされているすべてのユーザ間でクォータ制限が共有されます。

ボリュームや qtree などのオブジェクトを管理するコマンドとは異なり、マルチユーザクォータなどのクォー タターゲットの名前は変更できません。つまり、マルチユーザクォータが定義されたあとで、クォータターゲ ット内のユーザを変更することはできず、ターゲットへのユーザの追加やターゲットからのユーザの削除もで きません。マルチユーザクォータに対してユーザを追加または削除する場合は、そのユーザを含むクォータを 削除し、ターゲットに定義されているユーザを使用して新しいクォータルールを定義する必要があります。

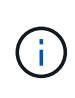

複数のユーザクォータを 1 つのマルチユーザクォータに結合する場合、クォータのサイズを変 更することで変更をアクティブ化できます。ただし、複数のユーザを含むクォータターゲット からユーザを削除する場合、またはすでに複数のユーザを含むターゲットにユーザを追加する 場合は、変更を有効にするためにクォータを再初期化する必要があります。

クォータルールに複数のユーザが含まれる例

次の例では、クォータエントリに 2 人のユーザがリストされています。2人のユーザーは、合計で最大80MB のスペースを使用できます。一方が75MBを使用している場合、もう一方は5MBしか使用できません。

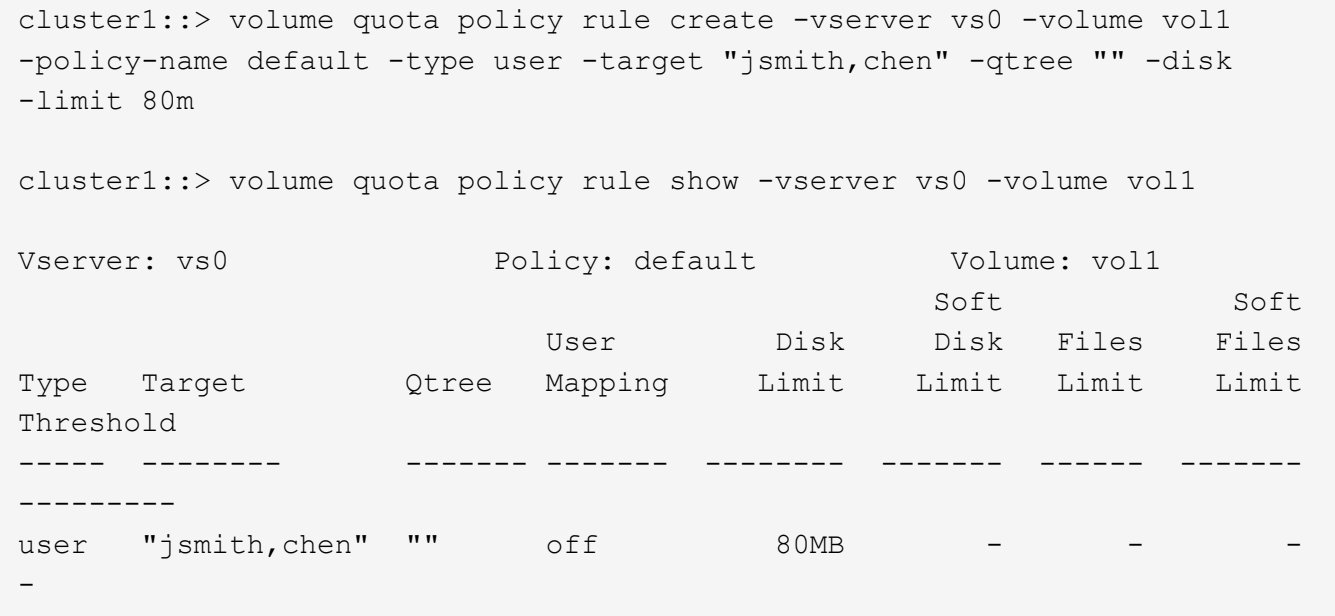

# <span id="page-7-0"></span>クォータの **UNIX** 名と **Windows** 名をリンクさせる方法

混在環境では、ユーザは Windows ユーザまたは UNIX ユーザとしてログインできます。 クォータは、ユーザの UNIX ID と Windows ID が同じユーザを表すことを認識するよう に設定できます。

次の両方の条件が満たされると、 Windows ユーザ名のクォータは UNIX ユーザ名にマッピングされ、 UNIX ユーザ名のクォータは Windows ユーザ名にマッピングされます。

- 。 user-mapping ユーザのクォータルールでパラメータが「on」に設定されている。
- ユーザ名がにマッピングされている vserver name-mapping コマンド

マッピングされた UNIX 名と Windows 名は同じユーザとして扱われ、クォータ使用量の算定に使用されま す。

Copyright © 2024 NetApp, Inc. All Rights Reserved. Printed in the U.S.このドキュメントは著作権によって保 護されています。著作権所有者の書面による事前承諾がある場合を除き、画像媒体、電子媒体、および写真複 写、記録媒体、テープ媒体、電子検索システムへの組み込みを含む機械媒体など、いかなる形式および方法に よる複製も禁止します。

ネットアップの著作物から派生したソフトウェアは、次に示す使用許諾条項および免責条項の対象となりま す。

このソフトウェアは、ネットアップによって「現状のまま」提供されています。ネットアップは明示的な保 証、または商品性および特定目的に対する適合性の暗示的保証を含み、かつこれに限定されないいかなる暗示 的な保証も行いません。ネットアップは、代替品または代替サービスの調達、使用不能、データ損失、利益損 失、業務中断を含み、かつこれに限定されない、このソフトウェアの使用により生じたすべての直接的損害、 間接的損害、偶発的損害、特別損害、懲罰的損害、必然的損害の発生に対して、損失の発生の可能性が通知さ れていたとしても、その発生理由、根拠とする責任論、契約の有無、厳格責任、不法行為(過失またはそうで ない場合を含む)にかかわらず、一切の責任を負いません。

ネットアップは、ここに記載されているすべての製品に対する変更を随時、予告なく行う権利を保有します。 ネットアップによる明示的な書面による合意がある場合を除き、ここに記載されている製品の使用により生じ る責任および義務に対して、ネットアップは責任を負いません。この製品の使用または購入は、ネットアップ の特許権、商標権、または他の知的所有権に基づくライセンスの供与とはみなされません。

このマニュアルに記載されている製品は、1つ以上の米国特許、その他の国の特許、および出願中の特許によ って保護されている場合があります。

権利の制限について:政府による使用、複製、開示は、DFARS 252.227-7013(2014年2月)およびFAR 5252.227-19(2007年12月)のRights in Technical Data -Noncommercial Items(技術データ - 非商用品目に関 する諸権利)条項の(b)(3)項、に規定された制限が適用されます。

本書に含まれるデータは商用製品および / または商用サービス(FAR 2.101の定義に基づく)に関係し、デー タの所有権はNetApp, Inc.にあります。本契約に基づき提供されるすべてのネットアップの技術データおよび コンピュータ ソフトウェアは、商用目的であり、私費のみで開発されたものです。米国政府は本データに対 し、非独占的かつ移転およびサブライセンス不可で、全世界を対象とする取り消し不能の制限付き使用権を有 し、本データの提供の根拠となった米国政府契約に関連し、当該契約の裏付けとする場合にのみ本データを使 用できます。前述の場合を除き、NetApp, Inc.の書面による許可を事前に得ることなく、本データを使用、開 示、転載、改変するほか、上演または展示することはできません。国防総省にかかる米国政府のデータ使用権 については、DFARS 252.227-7015(b)項(2014年2月)で定められた権利のみが認められます。

#### 商標に関する情報

NetApp、NetAppのロゴ、<http://www.netapp.com/TM>に記載されているマークは、NetApp, Inc.の商標です。そ の他の会社名と製品名は、それを所有する各社の商標である場合があります。